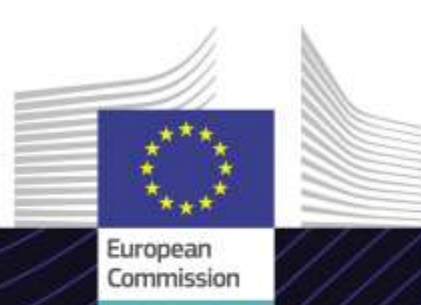

# **EU-E-Learning-Modul**

**INF-Sonderverfahren: Zollbedienstete und Wirtschaftsbeteiligte**

# Ergebnisorientiert führen. Zweckorientiert lernen.

Das INF SP ist ein transeuropäisches System (TES), das den administrativen und standardisierten Austausch von Informationen zwischen den Wirtschaftsbeteiligten und den Zollbehörden sowie zwischen den Zollbehörden selbst, die an den Zollverfahren der aktiven und passiven Veredelung beteiligt sind, gewährleistet.

Dieser benutzerfreundliche E-Learning-Kurs **INF-System für besondere Verfahren: Zollbedienstete und Wirtschaftsbeteiligte** baut auf dem Zollkodex der Union auf und wurde von der Generaldirektion Steuern (TAXUD) der Europäischen Kommission im Rahmen des Programms "Zoll 2020" erstellt.

# **Umfang**

Der Kurs führt Sie durch die INF-Systeme für die aktive und passive Veredelung (besondere Verfahren im UZK) und richtet ein besonderes Augenmerk auf die speziellen Funktionen sowohl<br>für anz Zollbedienstete als auch für für Zollbedienstete als auch für Wirtschaftsbeteiligte.

Nach Abschluss dieses Kurses werden Sie sicher in der Handhabung der INF-SP sowie des EU-Trader-Portals für INF sein und im Rahmen des INF-Ablaufs sämtliche für Zollbedienstete oder Wirtschaftsbeteiligte verfügbare Aktionen durchführen können.

Der Kurs wird Sie an einige der wesentlichen Begriffe zur aktiven und passiven Veredelung erinnern; diesen Teil können Sie über den Kursplan überspringen oder zur Auffrischung nutzen.

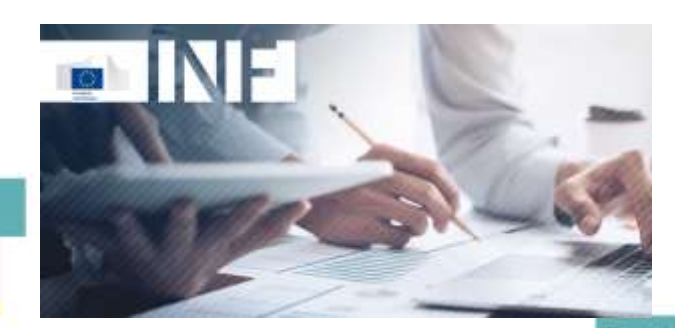

# **Zielgruppe**

Wirtschaftsbeteiligte aus Mitgliedstaaten, die eine INF-Anfrage erstellen und/oder ihre aktuellen Anfragen konsultieren möchten. Zollbedienstete, die INF-Anfragen im System weiterverfolgen und verwalten müssen. **Lernziele**

Nach Abschluss dieses Kurses haben Sie – abhängig von Ihrem Profil – Kenntnis:

- der Grundprinzipien der Nutzung der INF-Systeme;
- der wichtigsten Funktionen der Systeme;
- des Mehrwerts, den Ihnen die Nutzung dieser Systeme bringt;
- wie die Aufgaben von Wirtschaftsbeteiligten oder Zollbediensteten innerhalb des INF-Systems anzuwenden sind.

Um das Potenzial dieses Kurses voll auszuschöpfen, empfiehlt es sich, den Kurs in Ihr eigenes Schulungsprogramm zu integrieren und eine umfassende Lernstrategie zu entwickeln.

#### **Funktionen und Merkmale**

Der Kurs ist nach den Bedürfnissen Wirtschaftsbeteiligter und Zollbediensteter im Zuge des Release des EU-Trader-Portals für INF und INF-SP im Juni 2020 ausgerichtet.

Der Kurs verfügt über tatsächliche Praxisbeispiele mit Vorgängen aus der Praxis, echte Übungen im System, die während des Kurses absolviert werden können.

Sie können den Kurs jederzeit unterbrechen. Wenn Sie den Kurs wieder öffnen, können Sie an der Stelle fortfahren, an der Sie den Kurs verlassen haben.

Neben dem Menü können Sie die Abschnitte und Unterabschnitte schnell über einen Kursplan aufrufen. Der Kursplan befindet sich auf der oberen Symbolleiste des Kurses.

Eine Kurszusammenfassung mit den wichtigsten Informationen ist zum Ausdrucken verfügbar. Weiterhin können Sie mit der Druckoption einen beliebigen Bildschirm des Kurses ausdrucken.

#### **Kursdauer**

Der Kurs dauert 1 bis 1,5 Stunde(n), je nach Ihrem bisherigen Wissenstand zum Thema aktive und passive Veredelung.

## **Verfügbare Sprachen**

Der Kurs ist auf Englisch und anderen Sprachen verfügbar. Informationen zur Verfügbarkeit der angebotenen EU-Sprachversionen erhalten Sie vom [EU-Lernportal Zölle und Steuern.](https://customs-taxation.learning.europa.eu/)

### **Fangen wir an!**

- [Das E-Learning-Modul ist über das EU-](https://customs-taxation.learning.europa.eu/?redirect=0)Lernportal Zölle und Steuern zur direkten Ansicht öffentlich verfügbar und zugänglich.
- Registrierte Nutzer können den Kurs herunterladen.
- Durch Klicken auf "Häufig gestellte Fragen" und "Support" können Sie technische Probleme beheben und Hilfe erhalten.

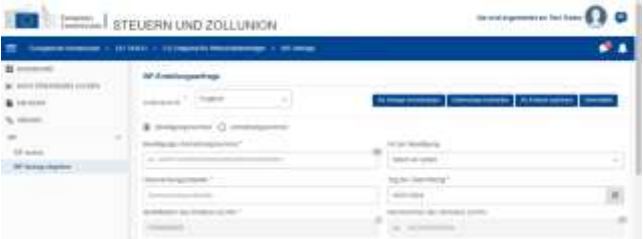

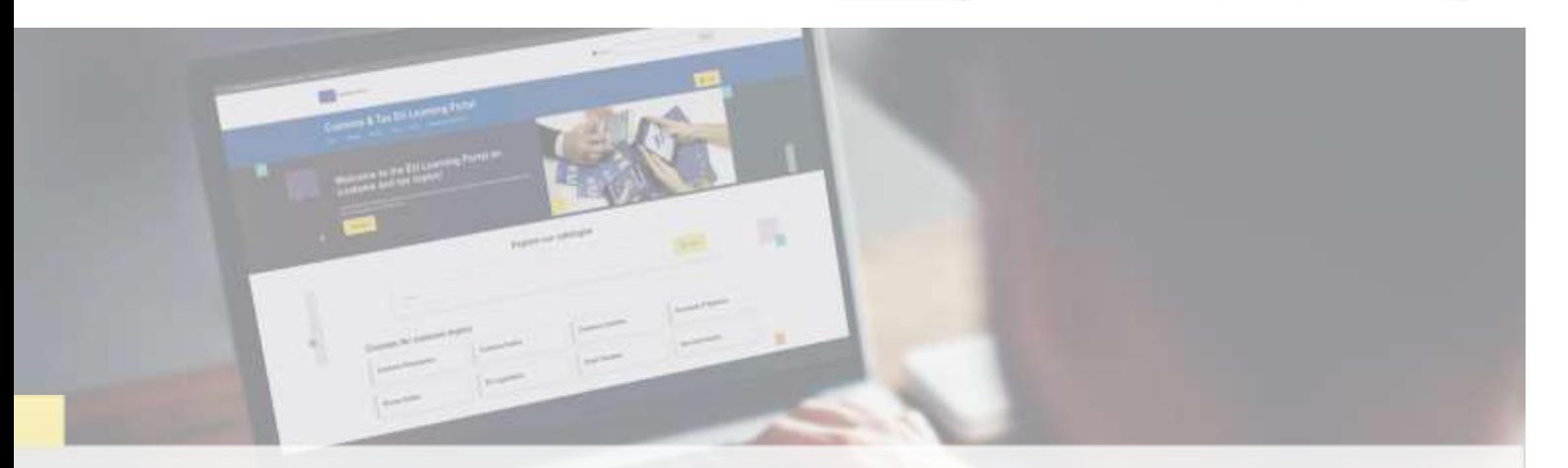

## **Weitere Informationen**

Besuchen Sie das [EU-Lernportal Zoll & Steuern \(europa.eu\)](https://customs-taxation.learning.europa.eu/)

Wenden Sie sich an DG TAXUD/E3 Management of Programmes & EU training *[taxud-elearning@ec.europa.eu](mailto:taxud-elearning@ec.europa.eu?subject=Find out more)*